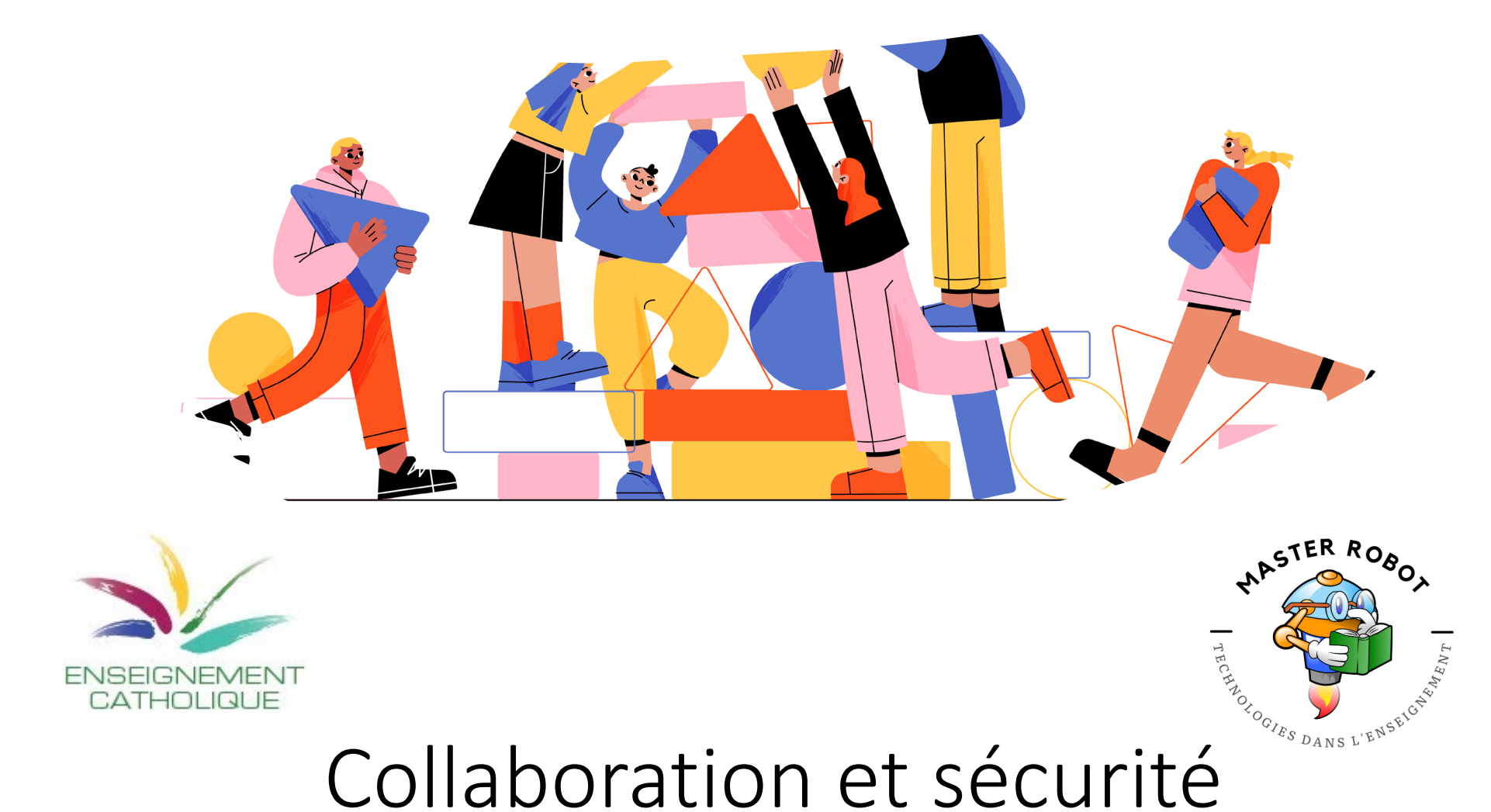

Information et données – P3/4

Communication et collaboration – P5

Sécurité – P6

Martin Goubau et Vincent Backeljau partageront un panel d'activités numériques vécues avec leurs élèves et vous feront découvrir des pistes concrètes pour aborder différents attendus des champs « Information et données (P3/P4), « Communication et collaboration » (P5) et « Sécurité » (P6).

#### Intervenants:

**Martin Goubau** Vincent Backeljau

Pour participer, cliquez sur le lien Numérique de P3 à P6

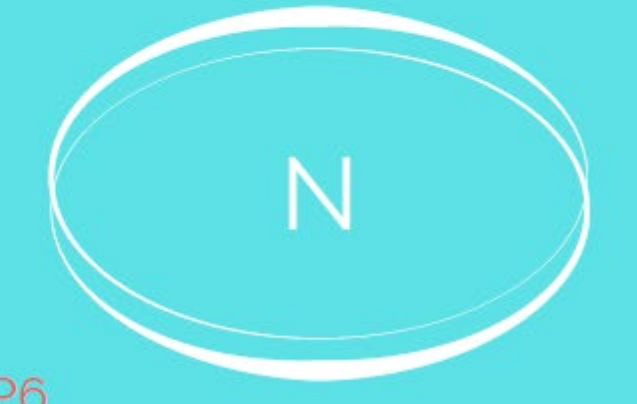

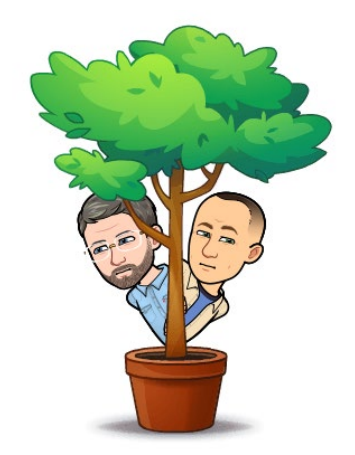

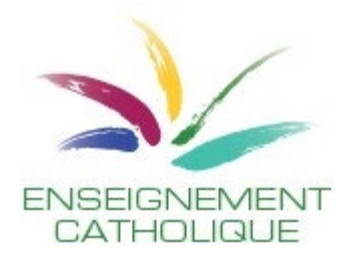

### Faisons connaissance.[..](https://www.federationdelolivier.be/)

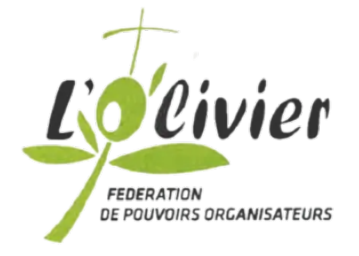

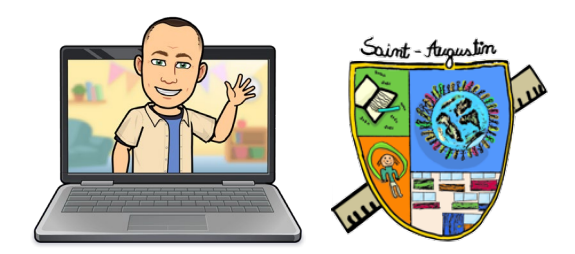

Martin Goubau Ecole Saint-Augustin, Forest [www.saintaugustin.be](http://www.saintaugustin.be)

Titulaire en P3 Collaboration déjà bien installée Référent numérique Co auteur de Master Robot Contributeur du [JPE.be](http://www.lejpe.be)

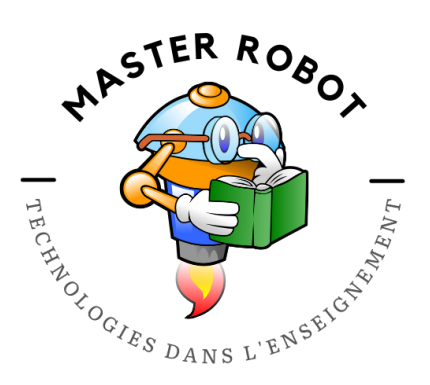

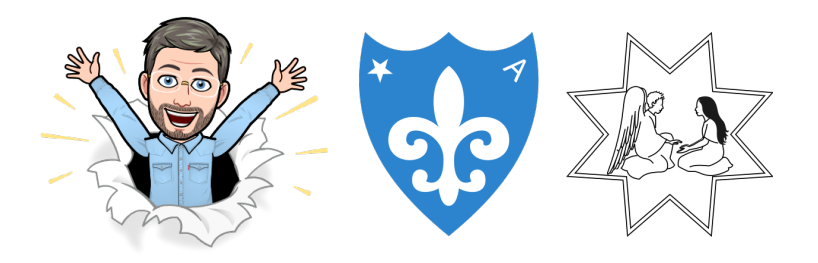

Vincent Backeljau Institut de l'Annonciation [www.annonciation.be](http://www.annonciation.be)

Classe verticale 5/6 temps plein Collaboration déjà bien installée Référent numérique Créateur et auteur Master Robot

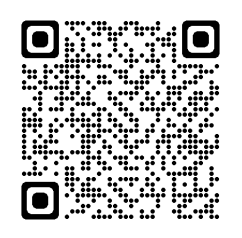

# Ecosystèmes respectifs

Chacun de nous utilise des outils numériques différents en fonction des usages de l'école et de notre utilisation personnelle.

#### Martin

Au niveau de l'école : Microsoft 365 Education

Plateforme numérique de cycle : /

Outils utilisés par les élèves : Teams – Monecole fr -

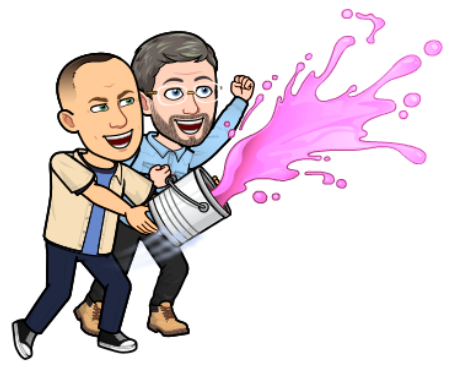

#### Vincent

Au niveau de l'école : Google Education

Plateforme numérique de cycle : Moodle

Outils utilisés par les élèves : Scratch, Canva, Google Education,

Ce n'est pas les outils qui doivent conditionner les activités pédagogiques : celles-ci sont créées en amont et le choix des outils se fait après en fonction des objectifs des activités construites.

# Collaboration enseignants

Chaque école, chaque cycle adoptent des organisations différentes. Voici le contexte numérique de nos fonctionnements respectifs :

- Au niveau de la classe
- Partenariat interclasse
- Fonctionnement en « cycle »

Conclusion : l'intégration du numérique dans les pratiques pédagogiques nécessitent une implication de chaque acteur.

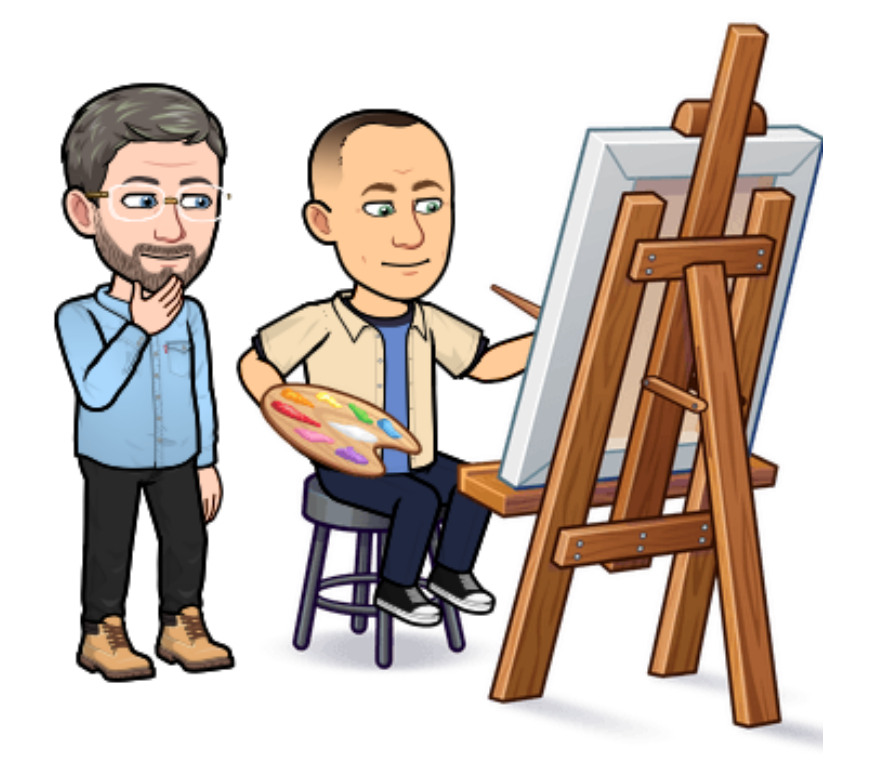

## Freins

- Budget de l'école / du PO
- Projet pédagogique / PGAED
- Matériel :
	- Wifi
	- Disponibilité ordinateurs / tablettes
- Projets FWB / régions
- Gestion du "parc informatique"
- Périodes associées au référent numérique

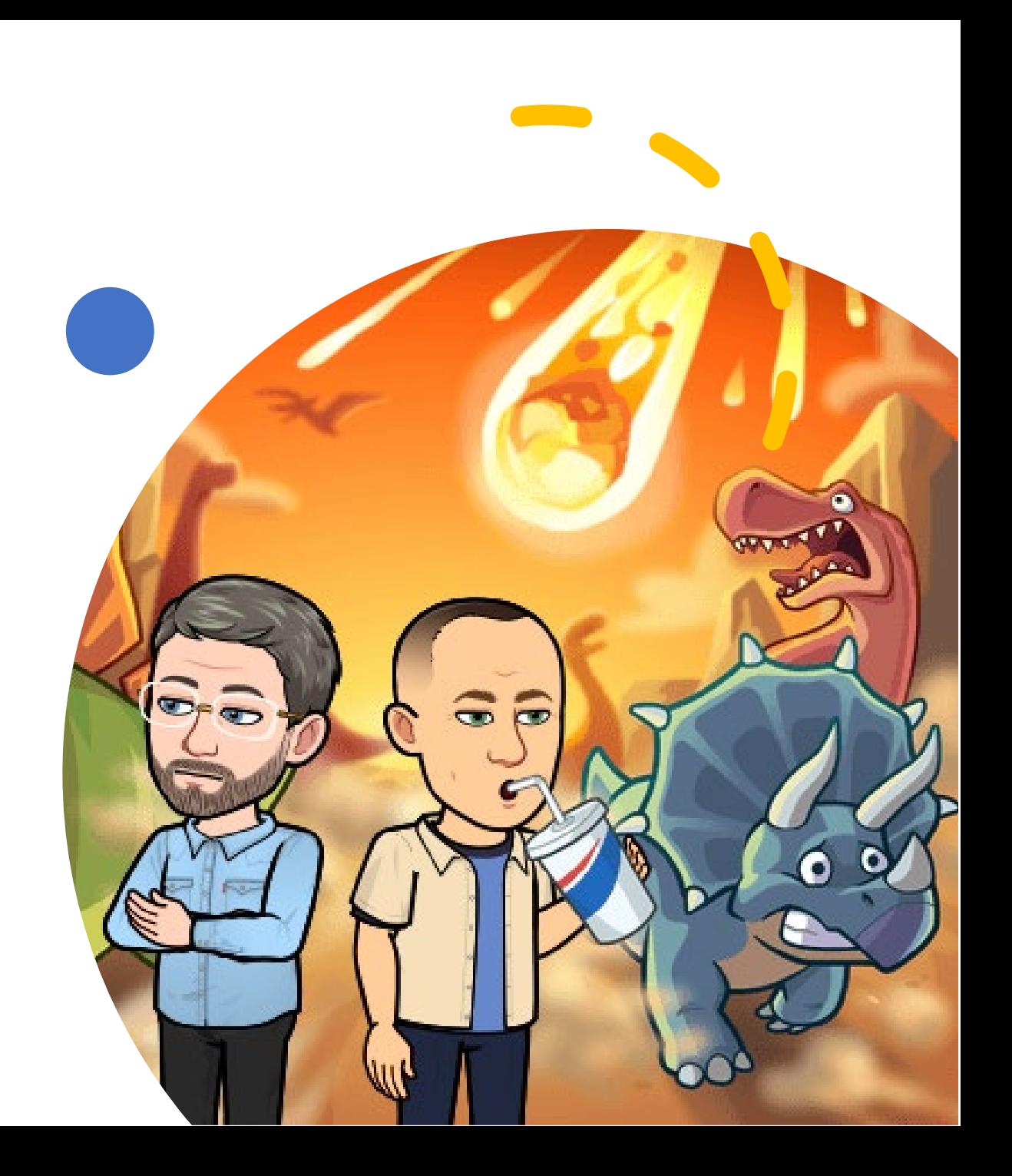

### Effectuer une recherche pertinente. *Informations et données*

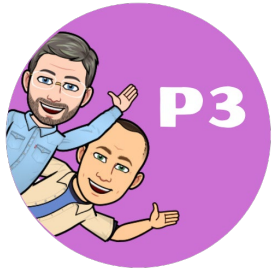

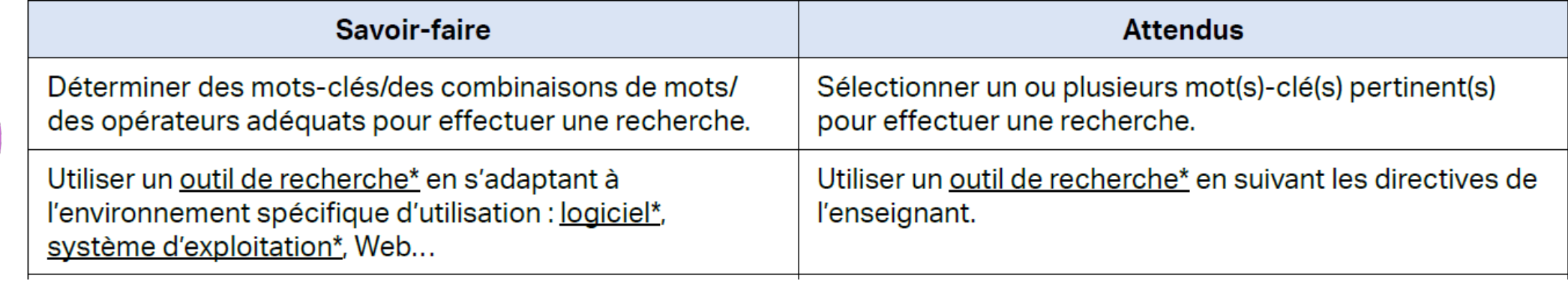

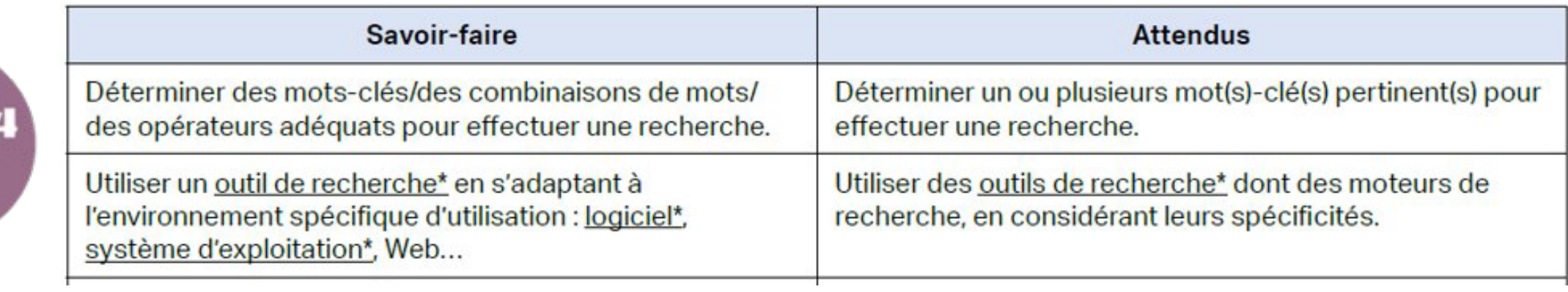

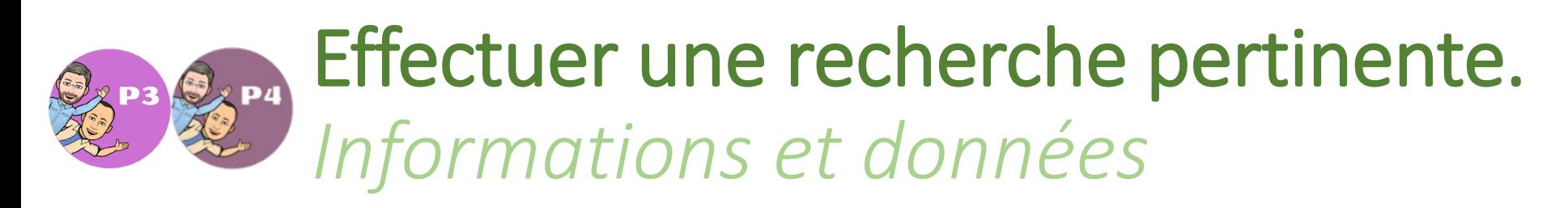

### Objectif final

Apprendre à effectuer une recherche fructueuse à l'aide d'un outil de recherche (P3) Effectuer une recherche fructueuse (P4)

### Type de contenu

• Formation en ligne grâce au site :

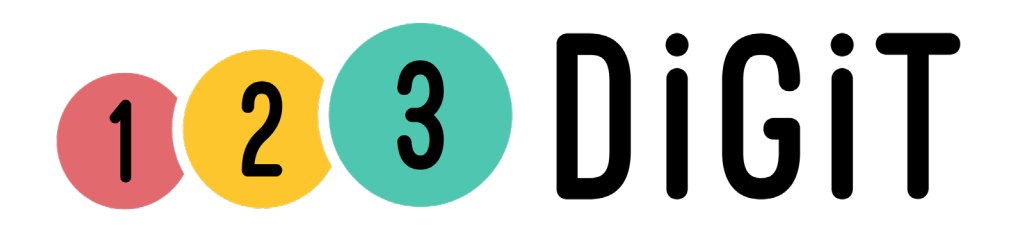

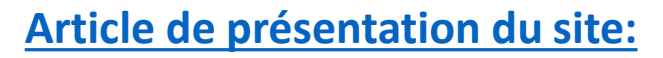

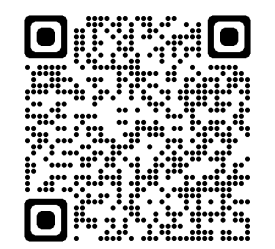

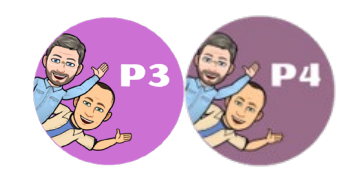

ACCUEIL > THÉMATIQUES > COMPÉTENCES NUMÉRIQUES DE BASE

## **COMPÉTENCES NUMÉRIQUES DE BASE**

De la découverte de l'ordinateur à l'utilisation d'internet : retrouvez toutes les ressources pédagogiques par niveau.

#### **INTERMÉDIAIRE**

#### Comment faire une recherche sur internet?

 $\Theta$  03h00  $\parallel$  Intermédiaire  $\heartsuit$ ∝∝

À l'issue de la formation, l'apprenant est capable de faire une recherche avec des mots clés et de choisir un résultat.

Exercice ludique  $\oslash$ Exercice ludique  $\oslash$ Trame d'animation ↓ Formation interactive  $\oslash$ Fiche résumé  $\downarrow$ 

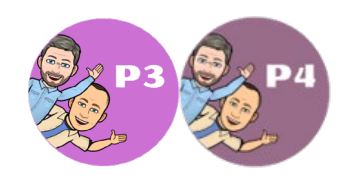

#### 06. Comment faire une recherche sur internet ?

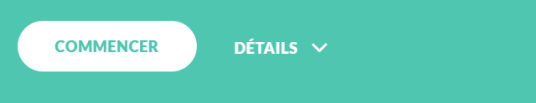

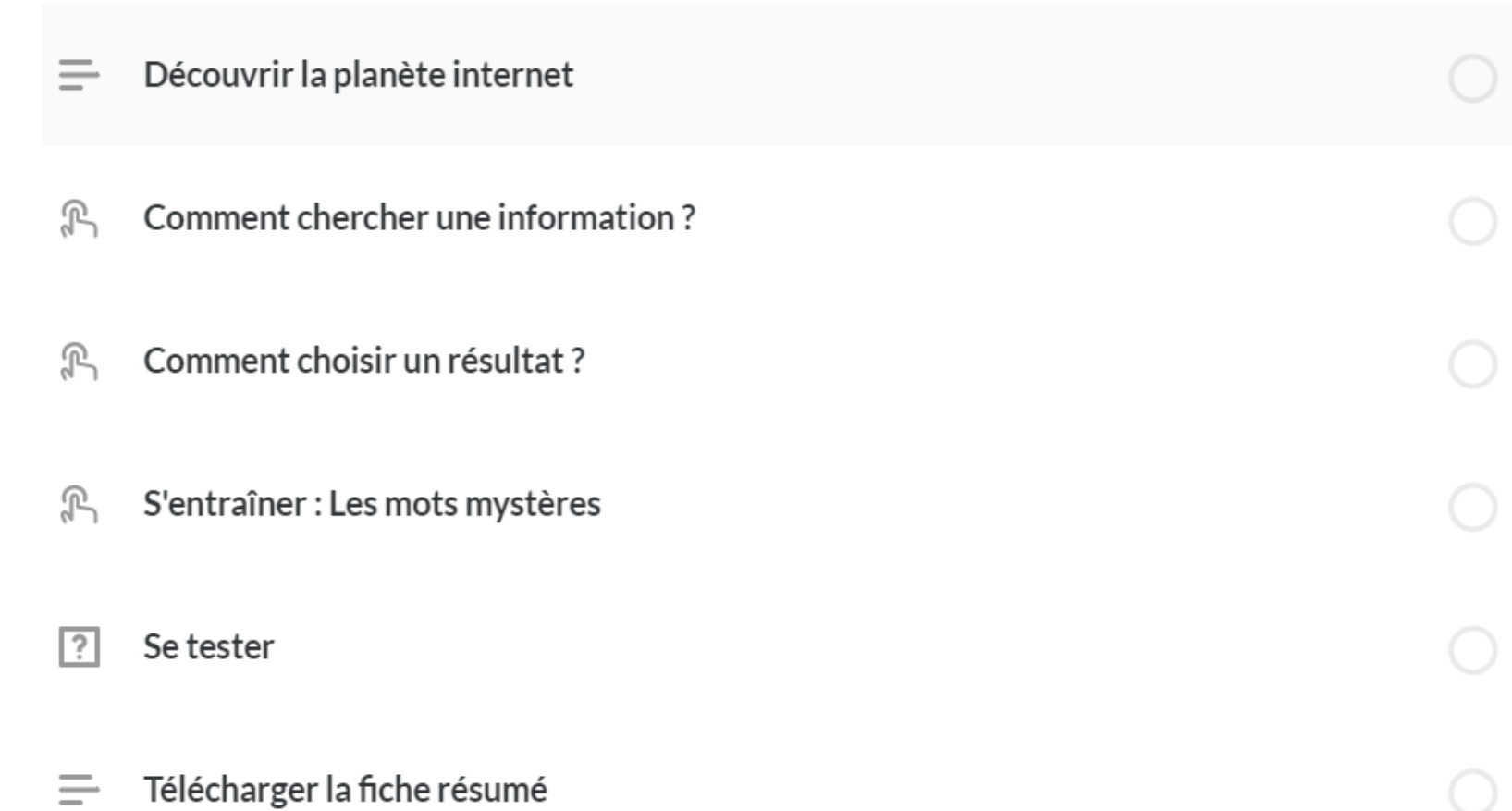

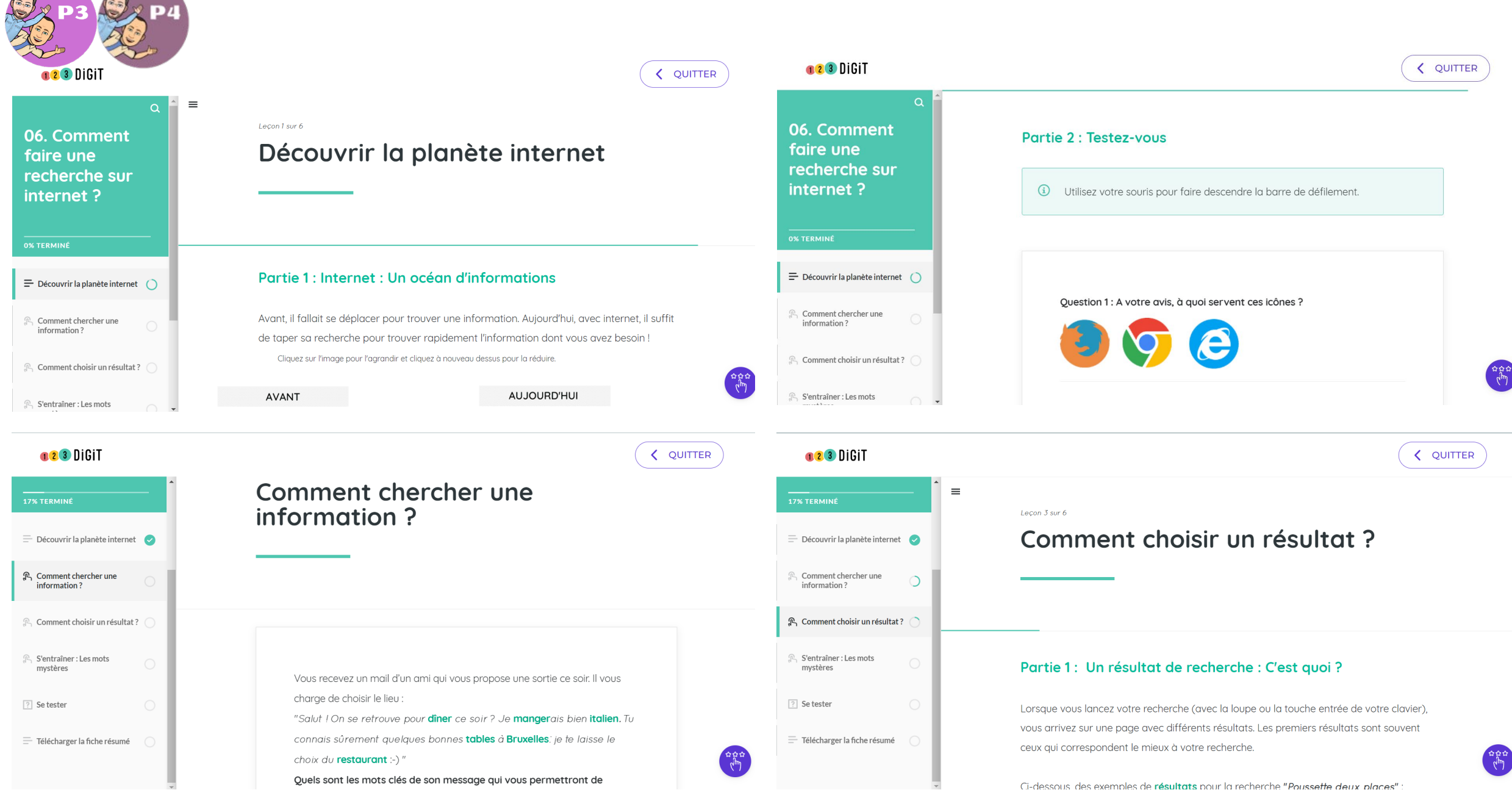

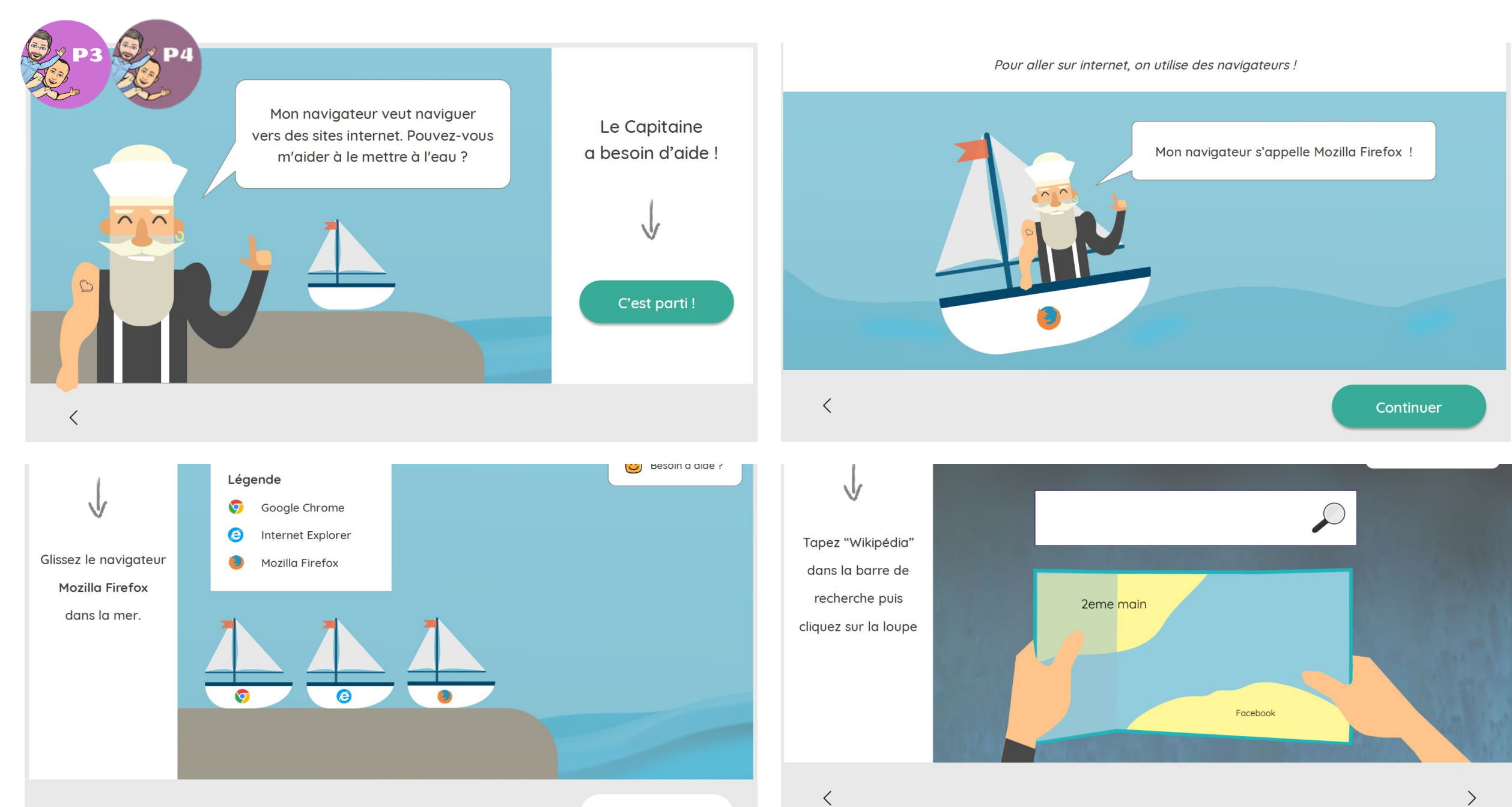

 $Valation$ 

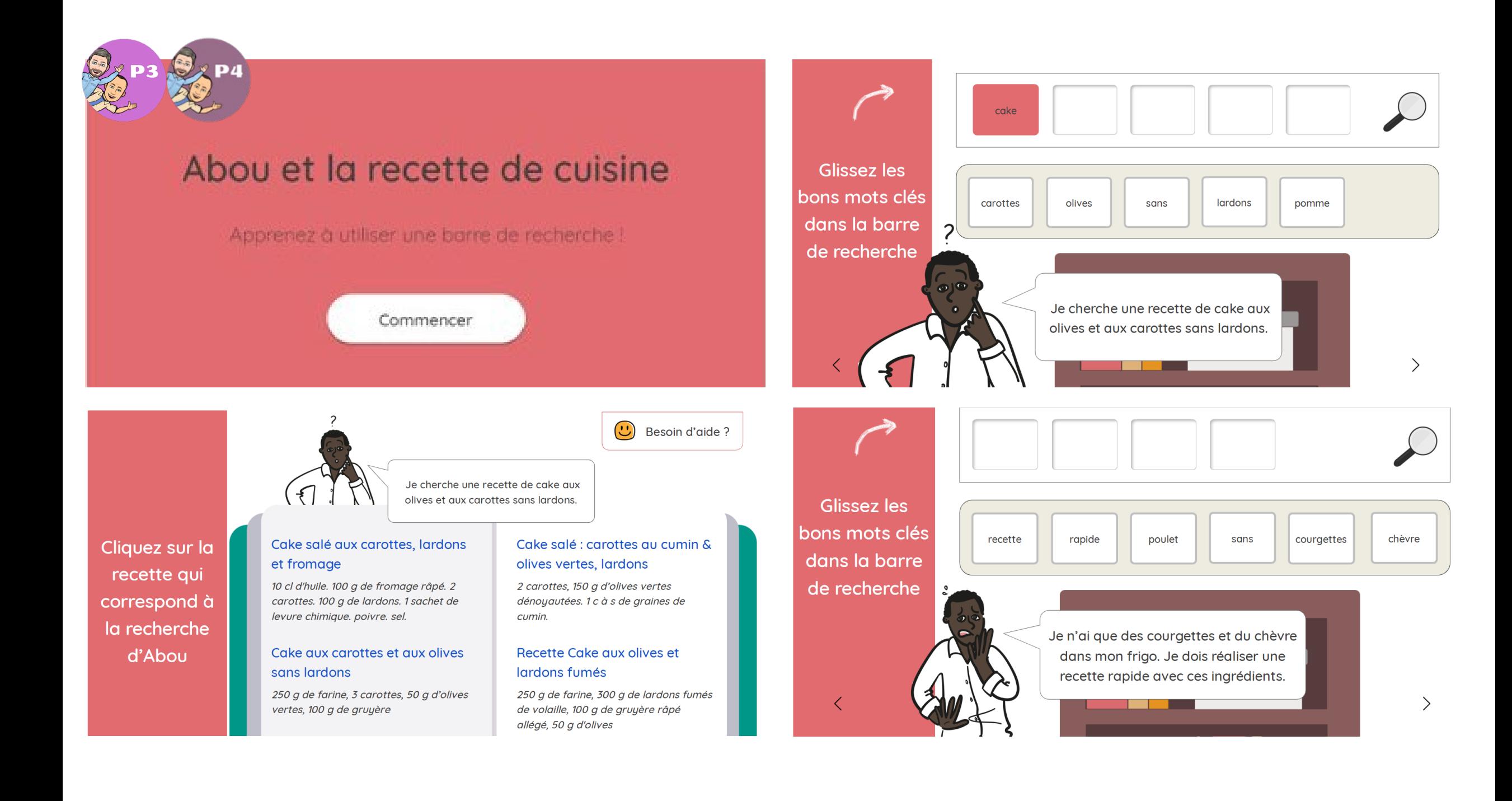

# Communication et collaboration

### Réalisation [d'un journal en](https://www.lejpe.be/) ligne

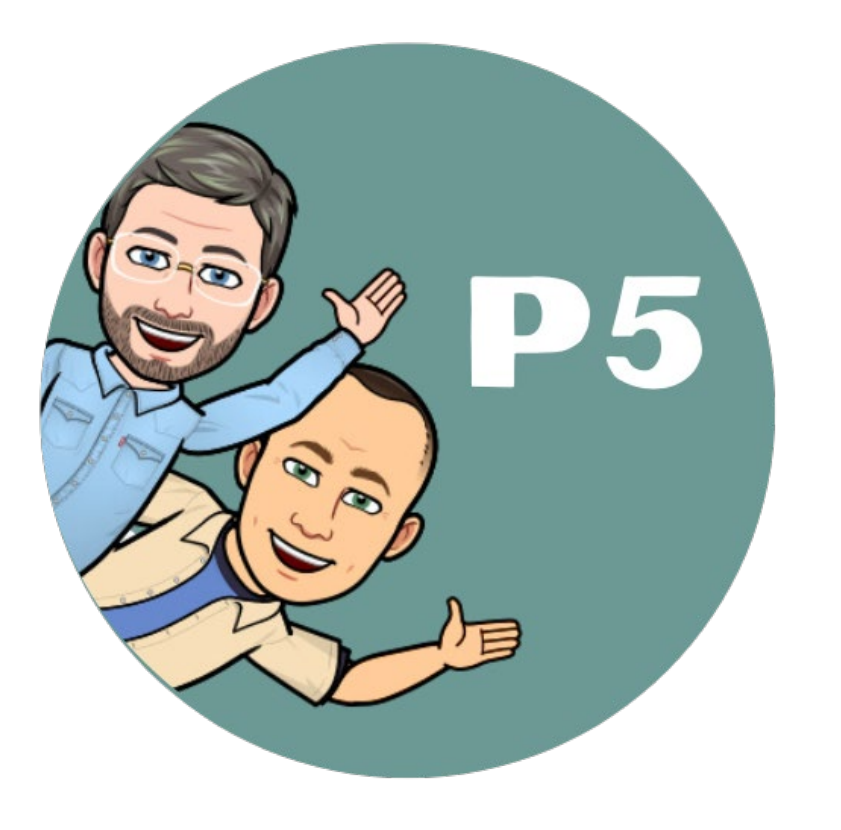

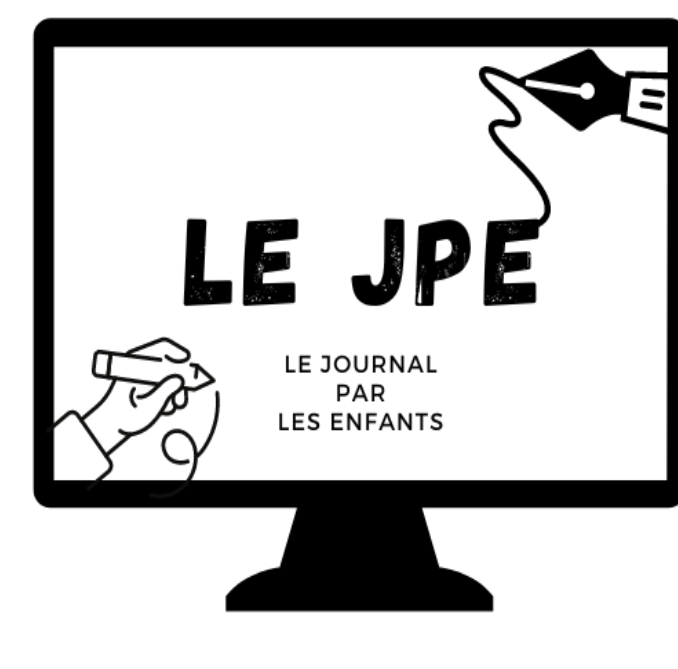

www.lejpe.be

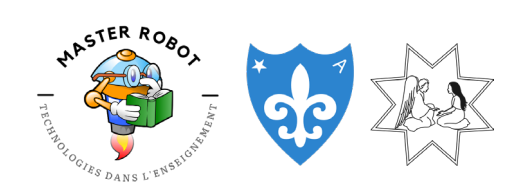

Vincent Backeljau – [m.vincent@annonciation.be](mailto:m.vincent@annonciation.be) [Master Robot](https://www.annonciation.be/) - [Institut de l'Annonciation](https://www.annonciation.be/)

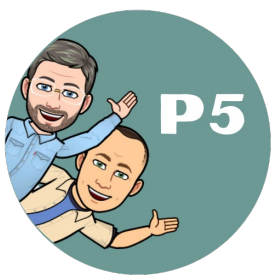

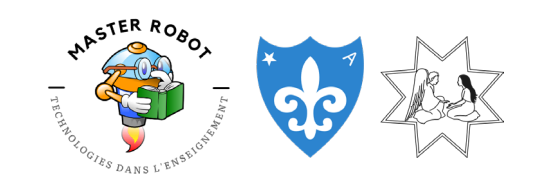

Vincent Backeljau – [m.vincent@annonciation.be](mailto:m.vincent@annonciation.be) [Master Robot](https://www.annonciation.be/) - [Institut de l'Annonciation](https://www.annonciation.be/)

Objectif final

Publier des créations individuelles ou collaboratives sur un site de cycle.

### Type de contenu

- Textes de différents types (informatifs, injonctifs, descriptifs, etc.)
- Photos (galerie d'art)
- Infographies (en cours de réalisation)
- Webtoon (en cours de réalisation)

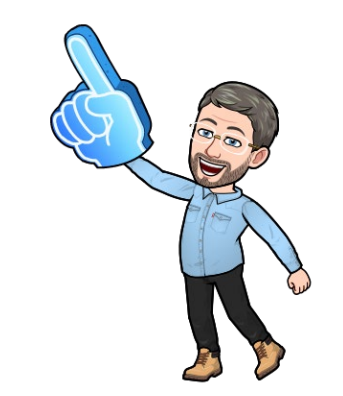

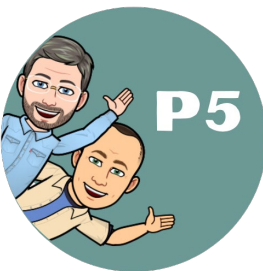

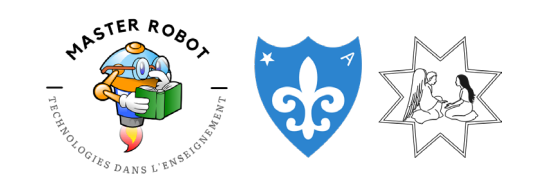

Vincent Backeljau – [m.vincent@annonciation.be](mailto:m.vincent@annonciation.be) [Master Robot](https://www.annonciation.be/) - [Institut de l'Annonciation](https://www.annonciation.be/)

### Deux outils libres et RGPD pour ce projet

#### Un espace de travail numérique (ENT)

J'ai mis à disposition des élèves un site basé sur Moodle. Le site est hébergé en Allemagne et respecte toutes les règles RGPD. Ce site est un véritable référent pour les élèves et le centre névralgique de tous les outils numériques que nous utilisons.

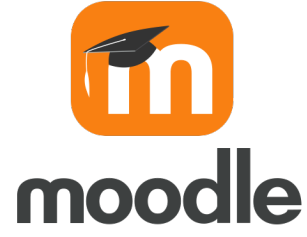

#### Le site du journal en ligne

Ce site est réalisé sous Wordpress et hébergé sur un serveur français (RGPD).

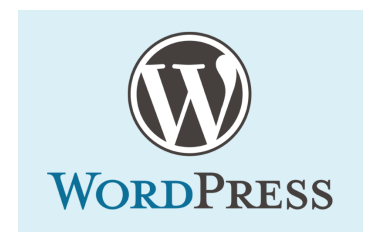

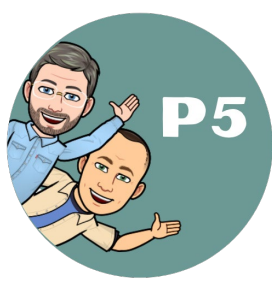

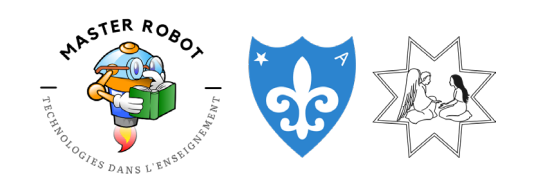

Vincent Backeljau – [m.vincent@annonciation.be](mailto:m.vincent@annonciation.be) [Master Robot](https://www.annonciation.be/) - [Institut de l'Annonciation](https://www.annonciation.be/)

### Quelques compétences à acquérir :

Au niveau de la gestion

- Envoyer un mail
- Gérer le cloud :
	- Création de documents
	- Rangement des documents
	- Partage avec les bonnes personnes
- Utilisation de la plateforme du cycle

Au niveau de la création

- Utiliser un traitement de texte en ligne
	- Mise en forme du texte
	- Correcteur d'orthographe
	- Outils collaboratifs du traitement de texte
- Modifier des images (exemple : Gimp)
- Créer des affiches (exemple : Canva)

Compétences parallèles : autonomie numérique, utilisation de tablettes, utiliser un moteur de recherche, prendre des photos, enregistrements audios, etc.

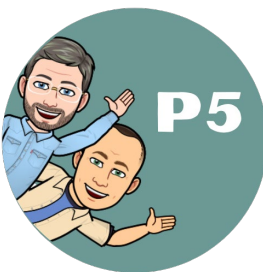

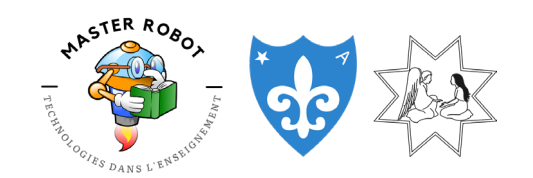

Vincent Backeljau – [m.vincent@annonciation.be](mailto:m.vincent@annonciation.be) [Master Robot](https://www.annonciation.be/) - [Institut de l'Annonciation](https://www.annonciation.be/)

### Deux types de collaboration

#### Asynchrone

Les élèves réalisent un travail numérique individuel et le soumettent à la relecture via le partage de document.

Le collaborateur (enseignant ou autre élève) modifie le document.

Quelques exemples de dispositifs : <https://photos.lejpe.be/index.php?/category/10>

#### Synchrone

Plusieurs acteurs collaborent en direct sur le même document.

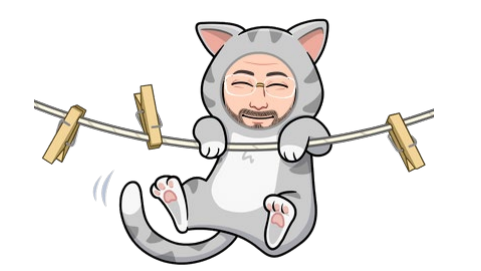

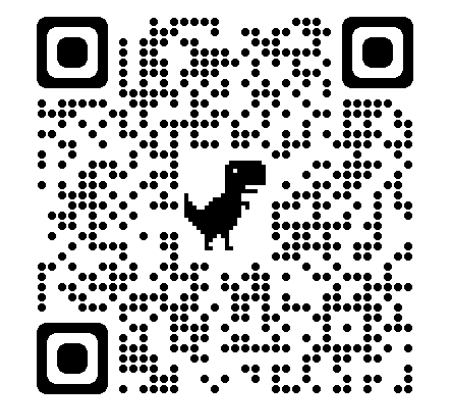

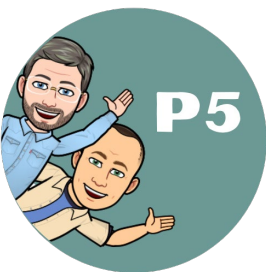

STER RO<sub>B</sub>

Vincent Backeljau – [m.vincent@annonciation.be](mailto:m.vincent@annonciation.be) [Master Robot](https://www.annonciation.be/) - [Institut de l'Annonciation](https://www.annonciation.be/)

### Écriture collaborative asynchrone

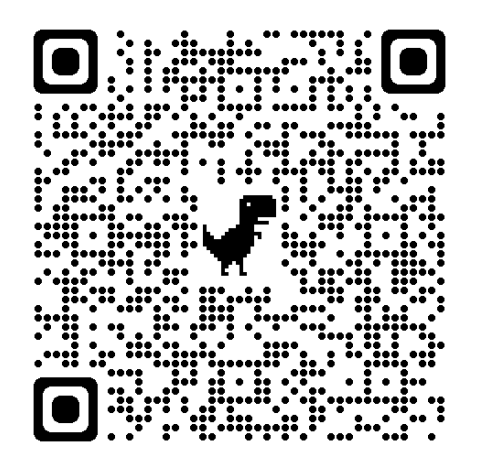

[https://www.master](https://www.master-robot.be/2023/02/27/utiliser-le-numerique-pour-lecriture-collaborative/)[robot.be/2023/02/27/utiliser-le](https://www.master-robot.be/2023/02/27/utiliser-le-numerique-pour-lecriture-collaborative/)[numerique-pour-lecriture](https://www.master-robot.be/2023/02/27/utiliser-le-numerique-pour-lecriture-collaborative/)[collaborative/](https://www.master-robot.be/2023/02/27/utiliser-le-numerique-pour-lecriture-collaborative/)

Dans cette présentation, c'est l'outil Google Docs qui est présenté. Cependant, la plupart des plateformes de traitement de texte (Microsoft, Nextcloud, etc.) disposent des mêmes outils parfois appelés différemment.

Voici les outils utiles pour la collaboration asynchrone :

- Partage du document
- **Commentaires**
- **Smileys**
- Mode « Suggestion »

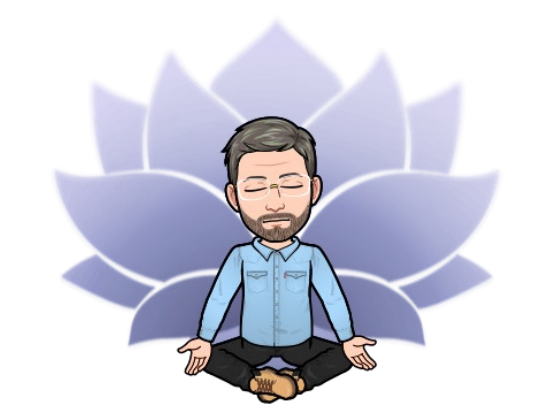

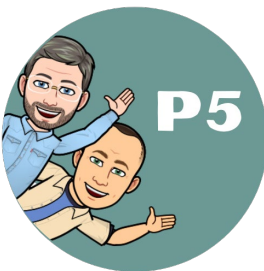

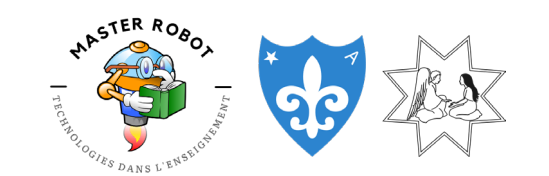

Vincent Backeljau – [m.vincent@annonciation.be](mailto:m.vincent@annonciation.be) [Master Robot](https://www.annonciation.be/) - [Institut de l'Annonciation](https://www.annonciation.be/)

### Écriture collaborative synchrone

Dans cette présentation, c'est l'outil Google Docs qui est présenté. Cependant, la plupart des plateformes de traitement de texte (Microsoft, Nextcloud, etc.) disposent des mêmes outils parfois appelés différemment.

Fonctionnement :

- Un participant crée le document dans le Cloud et le partage avec les autres participants
- Plusieurs élèves et l'enseignant se connectent en même temps au document
- Je privilégie un petit groupe d'élève par ordinateur : cela incite les élèves à se parler, à échanger
- Le travail se fait dans le même local :
	- Les élèves peuvent donc discuter entre groupes pour se répartir le travail

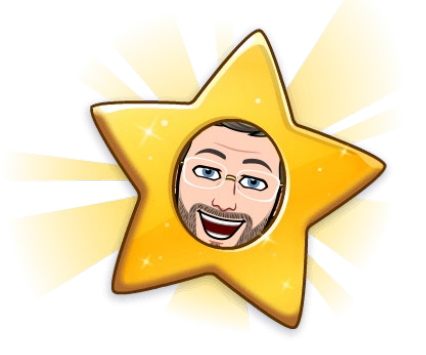

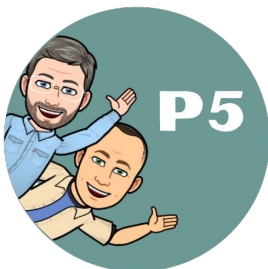

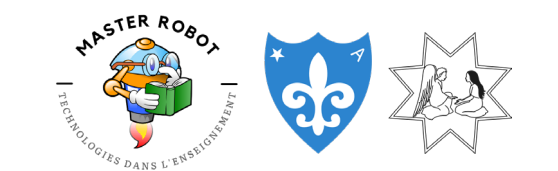

Vincent Backeljau – [m.vincent@annonciation.be](mailto:m.vincent@annonciation.be) [Master Robot](https://www.annonciation.be/) - [Institut de l'Annonciation](https://www.annonciation.be/)

#### Prolongement

• Utilisation d'une intelligence artificielle (pour l'instant ChatGPT) pour corriger l'orthographe ou améliorer le texte.

#### Alternative

- Le site présenté est réalisé à l'aide de Wordpress. D'autres solutions existent : Microsoft et Google proposent par exemple de créer facilement des sites à la façon d'un éditeur de texte.
- Microsoft Sway est une autre façon de réaliser un journal.
- Il est possible de fonctionner sous forme de Wiki.
- Il existe des alternatives libres pour la création de sites. Voici un [exemple](https://www.master-robot.be/2023/02/23/amanite-une-alternative-aux-gafam-pour-les-ecoles/) :

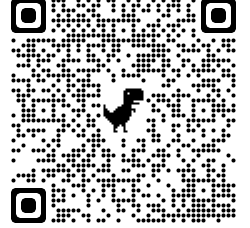

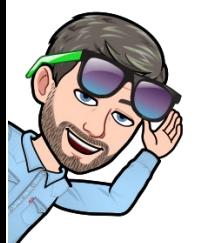

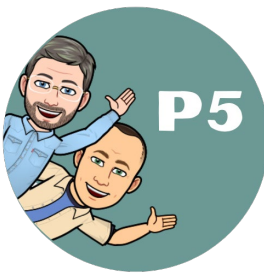

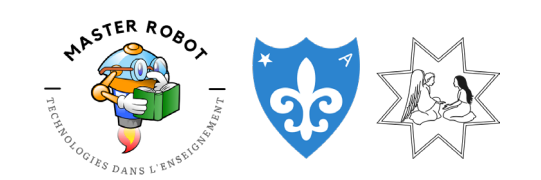

Vincent Backeljau – [m.vincent@annonciation.be](mailto:m.vincent@annonciation.be) [Master Robot](https://www.annonciation.be/) - [Institut de l'Annonciation](https://www.annonciation.be/)

### À vous de jouer !

La présentation étant minutées, la description n'est pas exhaustive. Je vous invite donc à réfléchir aux questions suivantes :

- Quels sont les avantages de travailler la collaboration numérique ?
- Quels enrichissements cela peut-il apporter à vos activités?

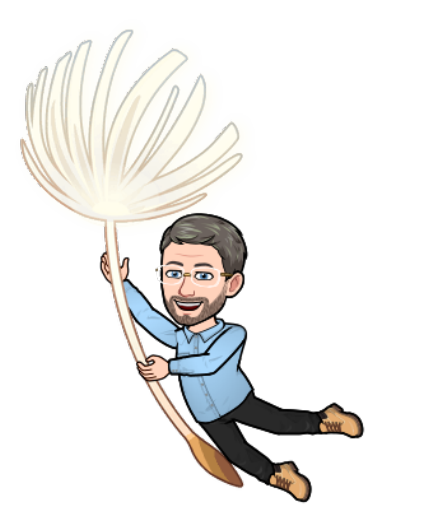

# Questionner la fiabilité d'une source. *Informations et données*

#### **INFORMATIONS ET DONNÉES**

L'élève s'approprie progressivement les outils de recherche. Il est amené à élaborer des stratégies de recherche pertinentes et est initié au regard critique à porter sur les résultats obtenus, notamment en termes de fiabilité des sources.

L'élève développe peu à peu son autonomie\* dans l'organisation des informations et des données.

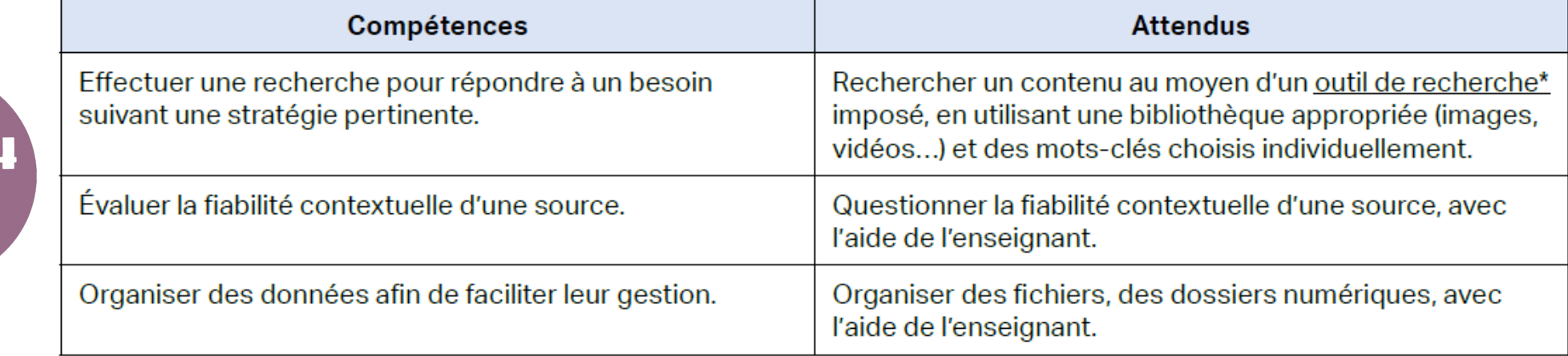

# Questionner la fiabilité d'une source. *Informations et données*

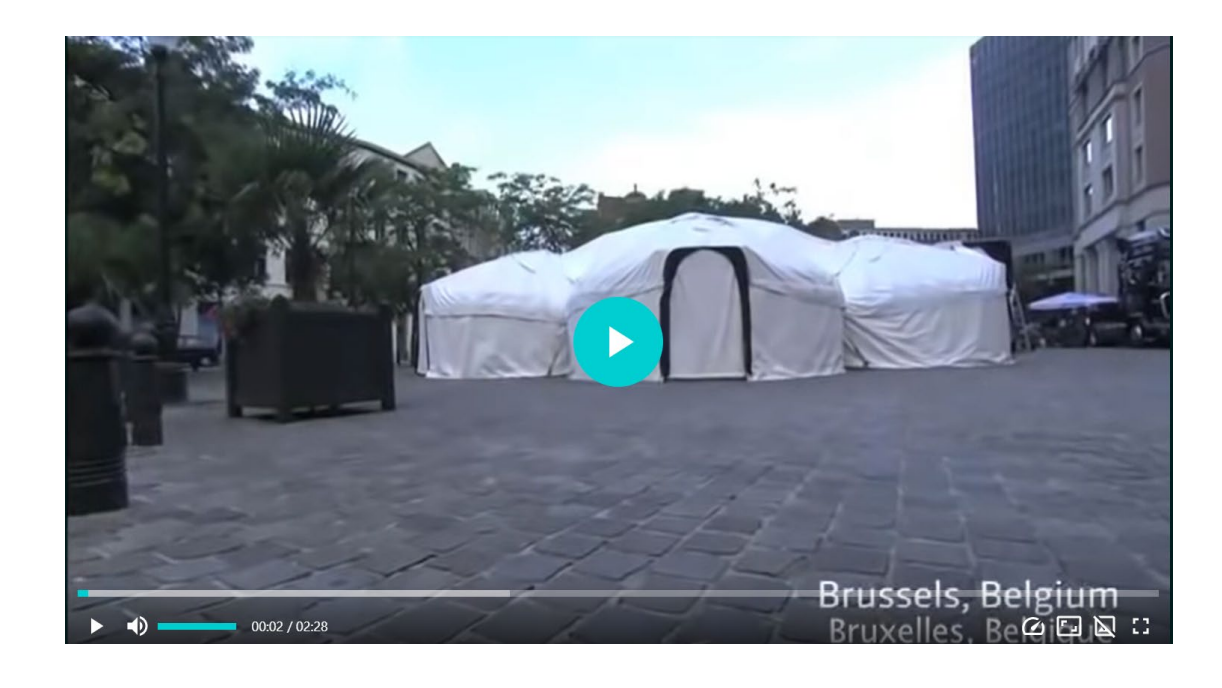

**[Un faux voyant lit vos secrets grâce aux](https://ladigitale.dev/digiview/#/v/643582e8b3a34)  réseaux sociaux - [Digiview by La Digitale](https://ladigitale.dev/digiview/#/v/643582e8b3a34)**

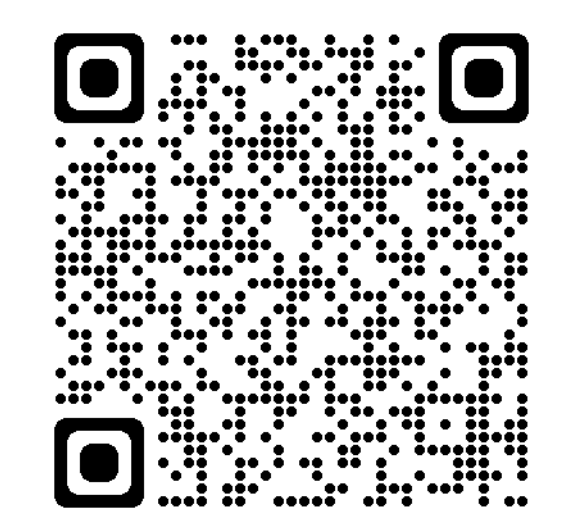

1.Visionner une courte vidéo. 2.Oraliser avec les enfants ce qu'il s'est passé dans la vidéo

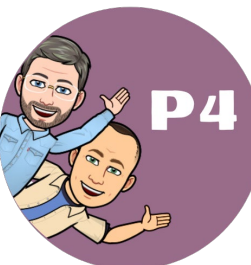

## Questionner la fiabilité d'une source. *Informations et données*

Activité basée du questionnaire présent sur [Faire le test du phishing | Safeonweb](https://safeonweb.be/fr/faire-le-test-du-phishing) Retrouvez les ressources sur [Questionner la fiabilité d'une source. -](https://www.master-robot.be/2023/04/19/questionner-la-fiabilite-dune-source/) Master robot

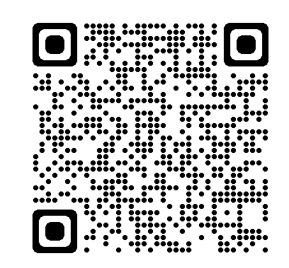

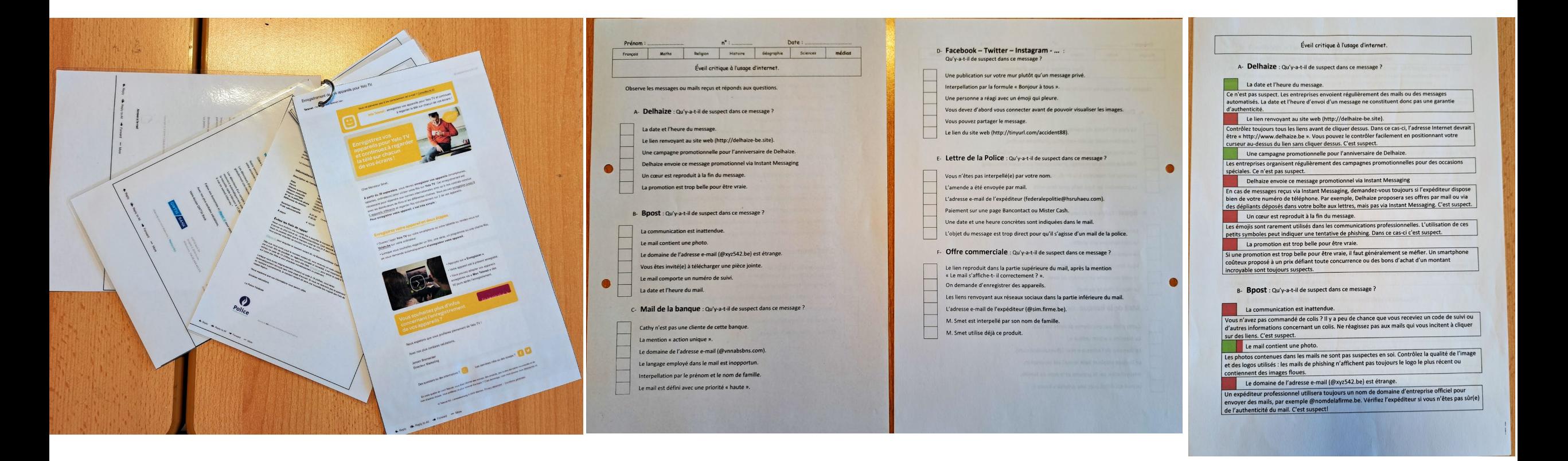

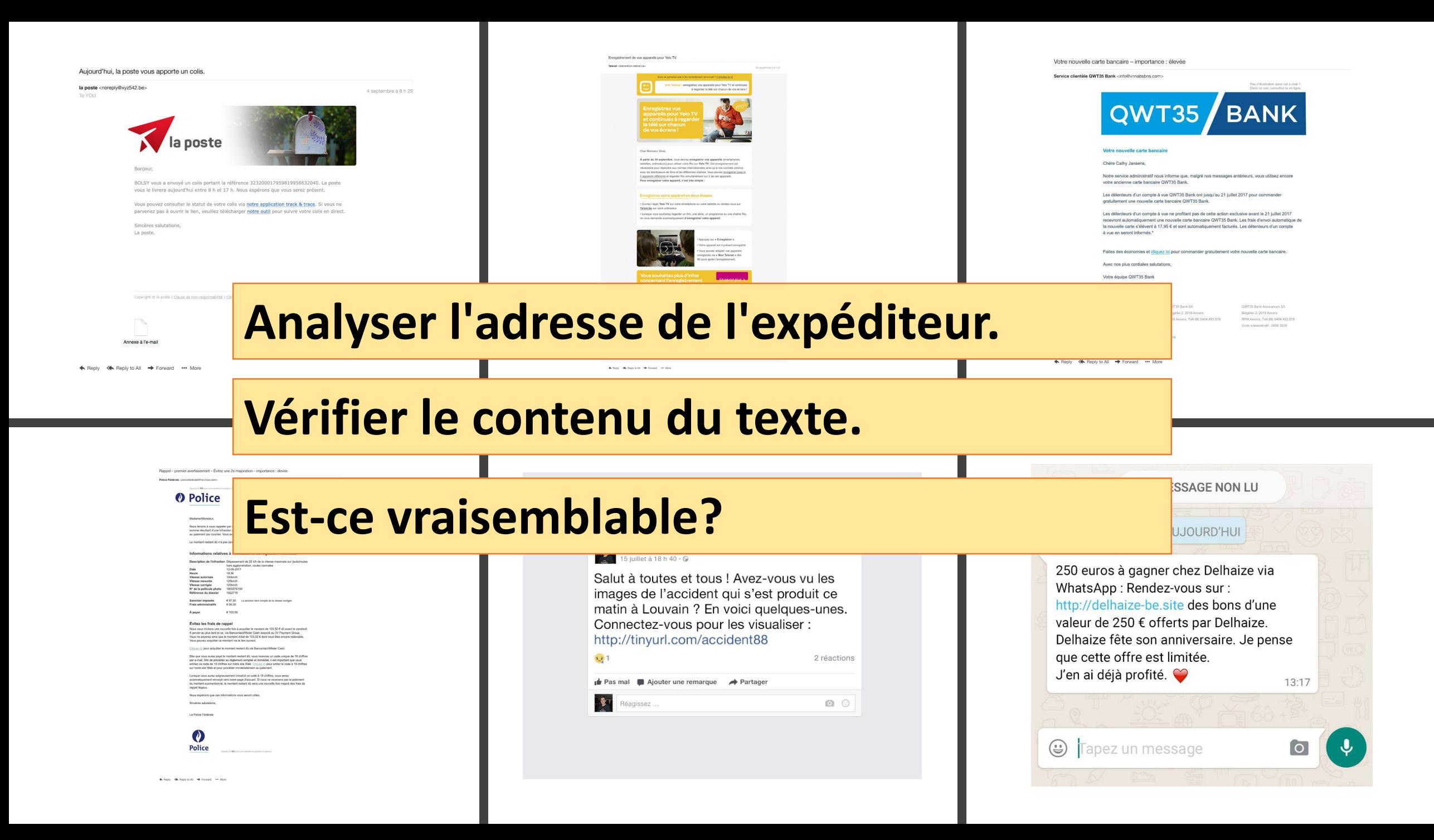

# Sécurité

### Les réseaux sociaux

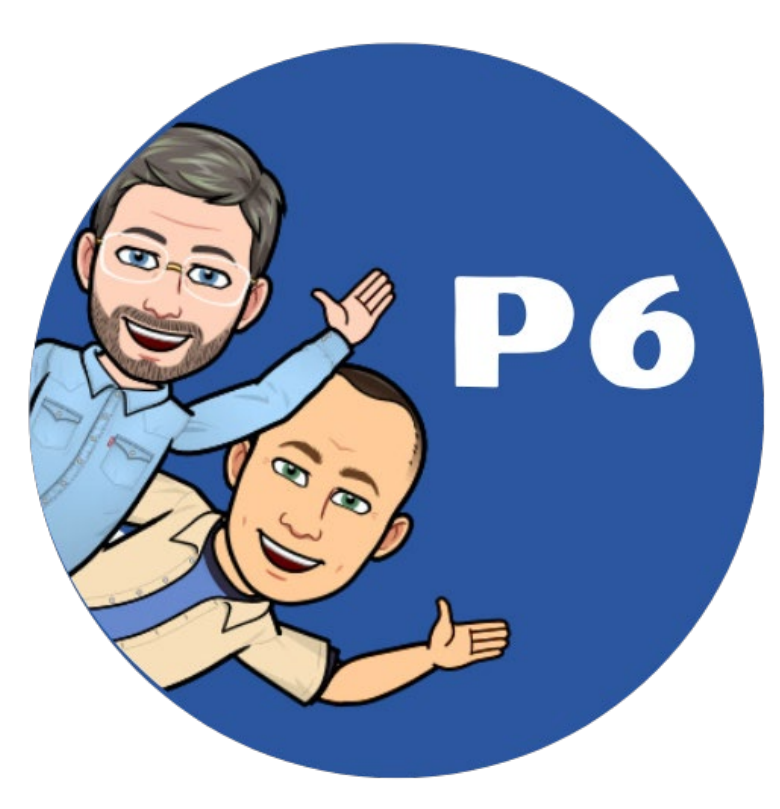

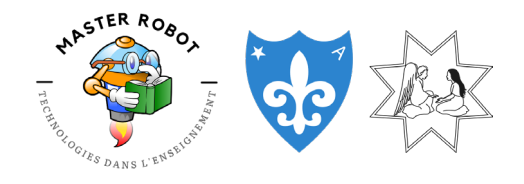

Vincent Backeljau – [m.vincent@annonciation.be](mailto:m.vincent@annonciation.be) [Master Robot](https://www.annonciation.be/) - [Institut de l'Annonciation](https://www.annonciation.be/)

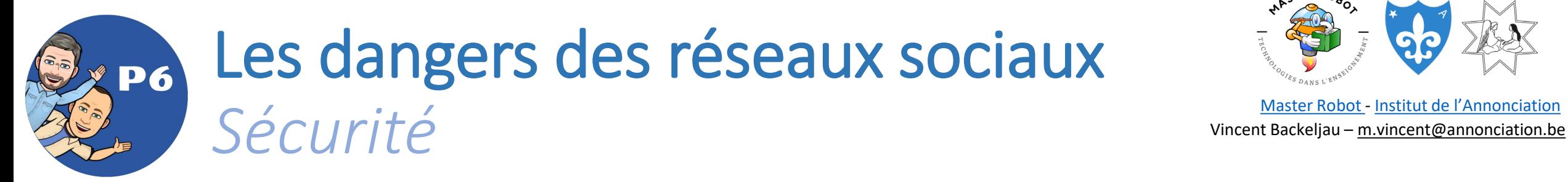

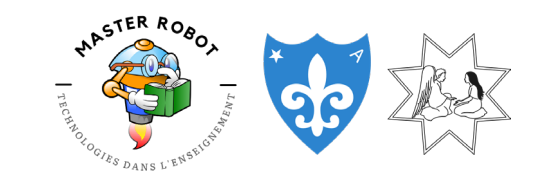

[Master Robot](https://www.annonciation.be/) - [Institut de l'Annonciation](https://www.annonciation.be/)

#### Au-delà des compétences… la réflexion !

Pour ma part, lorsque j'aborde la sécurité avec des P5/6, j'ai un objectif transversal. En effet, plus que de maitriser des savoir-faire et d'accumuler des connaissances, il me semble primordial d'éduquer les élèves à une analyse systématique de l'usage.

Exemple : ce n'est pas tant l'antivirus qui protège l'ordinateur, mais le comportement de l'utilisateur.

Si l'accumulation des connaissances et compétences en importante, en matière de numérique, la capacité d'adaptation des utilisateurs est primordiale : l'évolution constante des technologies et leurs usages induisent de nouveaux risques.

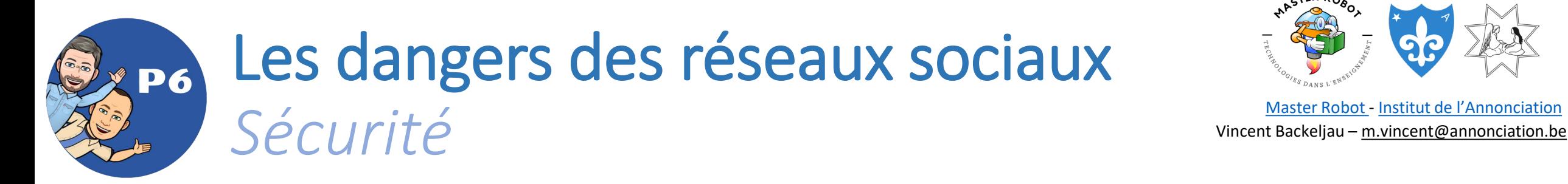

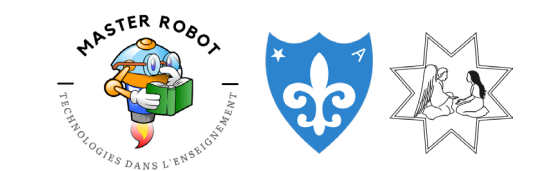

[Master Robot](https://www.annonciation.be/) - [Institut de l'Annonciation](https://www.annonciation.be/)

#### Au niveau des élèves

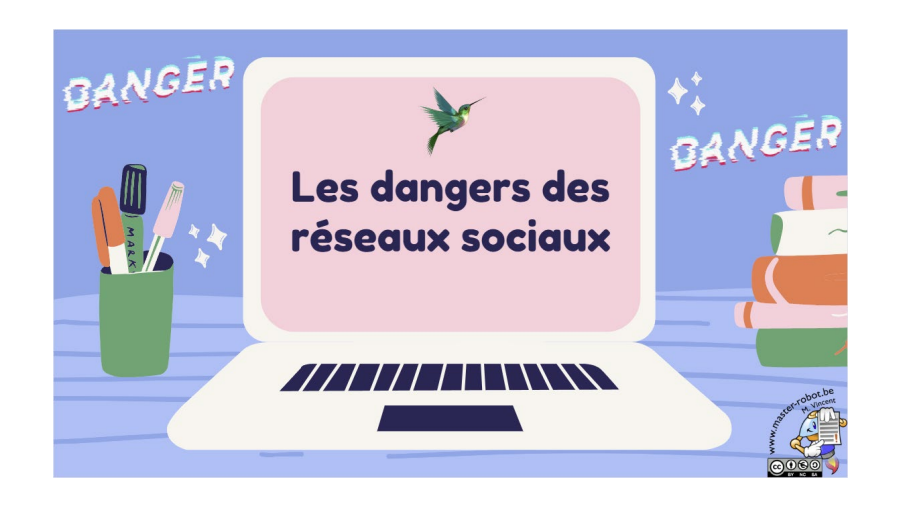

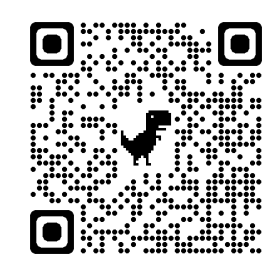

Je vous propose un diaporama que j'ai élaboré pour travailler avec mes élèves sur les dangers des réseaux sociaux.

Ce diaporama permet d'ouvrir une discussion avec sa classe pour arriver finalement à créer des affiches et une charte sur l'utilisation des réseaux sociaux.

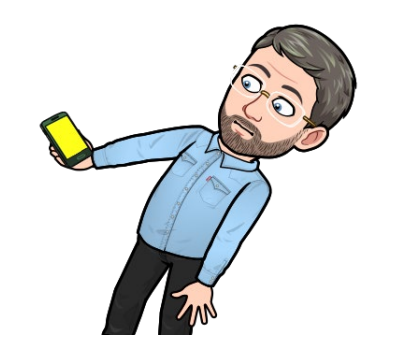

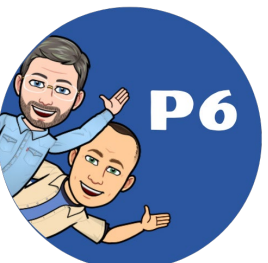

## Les dangers des réseaux sociaux **Sécurité**<br>Vincent Backeljau – <u>[m.vincent@annonciation.be](mailto:m.vincent@annonciation.be)</u>

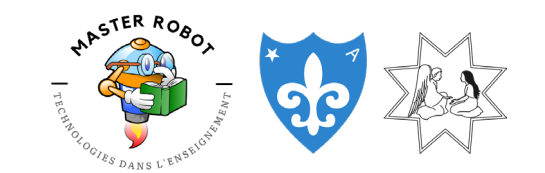

[Master Robot](https://www.annonciation.be/) - [Institut de l'Annonciation](https://www.annonciation.be/)

#### Au niveau des parents

#### Séance de réflexion avec les parents

En tant que parent(s), il n'est pas facile de gérer l'accès aux écrans, aux outils technologiques, à internet. Dans notre école, nous avons à cœur d'accompagner les parents dans cette éducation.

Dans ce but, j'ai réalisé une présentation qui aborde les thèmes liés à l'insertion du numérique dans les habitudes de vie des enfants :

- · La fracture numérique
- Ce qu'est une règle
- Le temps des écrans
- Les réseaux sociaux
- Le cyberharcèlement
- Les jeux vidéos

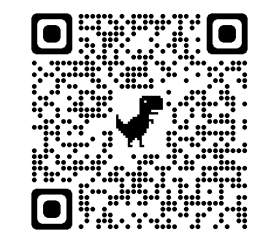

En bonus, je vous propose un document lié à une séance d'information proposée aux parents par rapport aux dangers des réseaux sociaux.

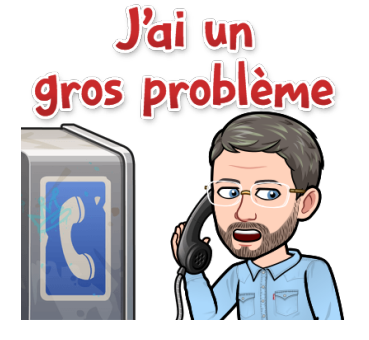

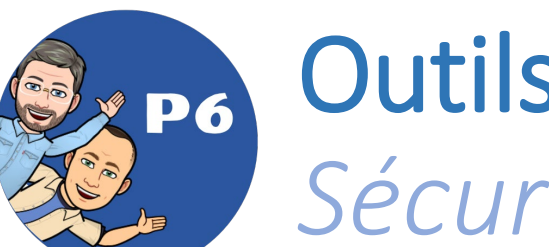

## Outils pour apprendre à se protéger **Sécurité** Vincent Backeljau – <u>m.vincent@annonciation</u><br>Vincent Backeljau – <u>[m.vincent@annonciation.be](mailto:m.vincent@annonciation.be)</u>

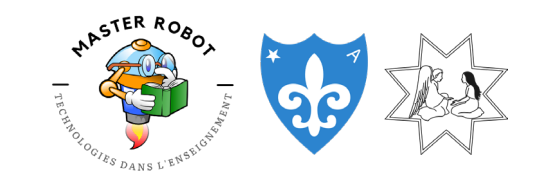

[Master Robot](https://www.annonciation.be/) - [Institut de l'Annonciation](https://www.annonciation.be/)

#### Modère-moi si tu peux !

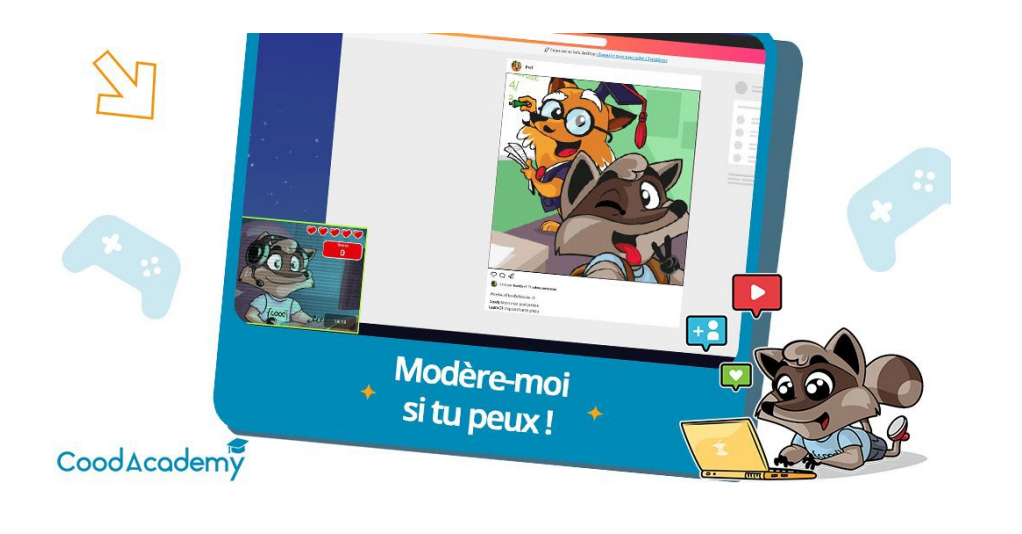

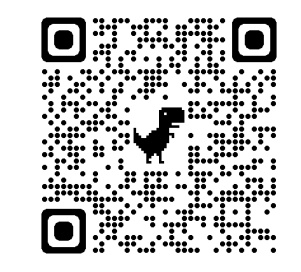

Destiné à apprendre aux enfants à mieux utiliser les réseaux sociaux, pour se protéger eux, et protéger les autres. Le principe est simple, le jeu est rythmé par différents messages issus de réseaux sociaux différents ou de messageries. Le joueur doit identifier les messages qui ne correspondent pas aux règles numériques de base tout en donnant clairement la règle précise qui sera bafouée.

Petite mise en garde : si le jeu se veut éducatif, il me semble indispensable, en tant qu'enseignant, de l'utiliser au sein d'une séquence pédagogique. Apprendre à signaler des messages n'a pas de sens, si les élèves ne sont pas lancés dans une réflexion sur les usages.

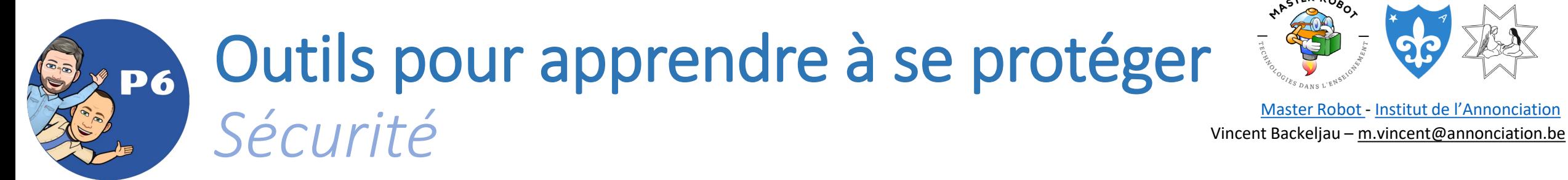

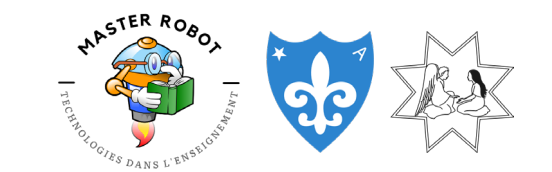

[Master Robot](https://www.annonciation.be/) - [Institut de l'Annonciation](https://www.annonciation.be/)

#### Interland

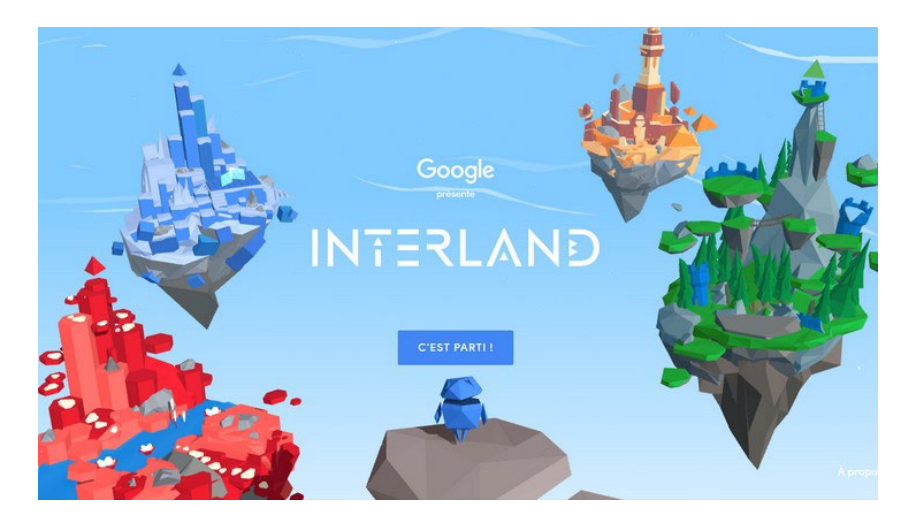

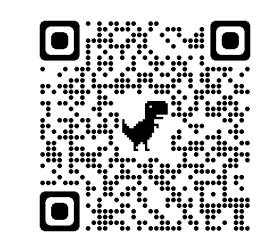

Interland est un jeu pédagogique destiné aux enfants de 8 à 12 ans (et à leurs parents). Cet outil ludique a pour mission de développer l'esprit critique des jeunes internautes au travers de quiz, de puzzles, d'énigmes… et de beaucoup d'action !

Pour devenir des cyber Héros, jouez ensemble et aidez notre petit héros bleu à prendre les bonnes décisions face à des situations que chaque enfant peut rencontrer sur le web.

Escroqueries en ligne, cyberharcèlement, empreinte digitale…

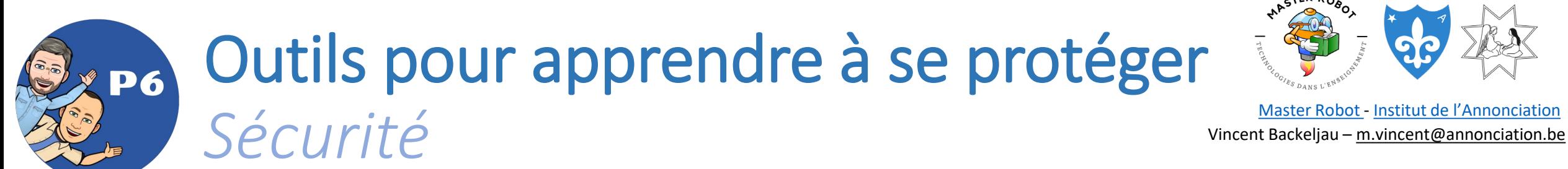

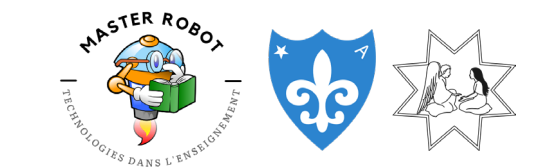

[Master Robot](https://www.annonciation.be/) - [Institut de l'Annonciation](https://www.annonciation.be/)

#### Les Cyber Héros

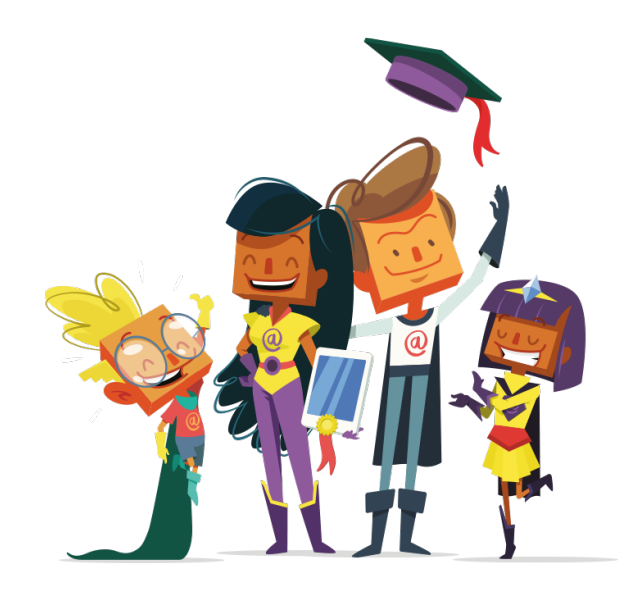

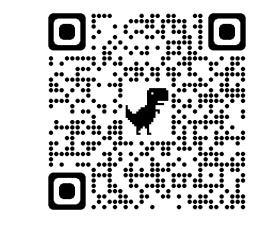

dans celles de nos enfants. Connectés en permanence les uns aux autres, nos relations sociales s'intensifient autant qu'elles se complexifient. En ligne et mal informés, nous sommes tous vulnérables. Cyberharcèlement, hameçonnage, fake news… dans ce monde virtuel de tous les possibles, il est urgent d'armer les plus jeunes. Les cyber Héros est le programme pédagogique qui montre aux enfants comment naviguer sur le Web de manière sure et responsable, afin d'explorer ses richesses en toute confiance.

Le numérique est partout ; dans nos vies, mais surtout

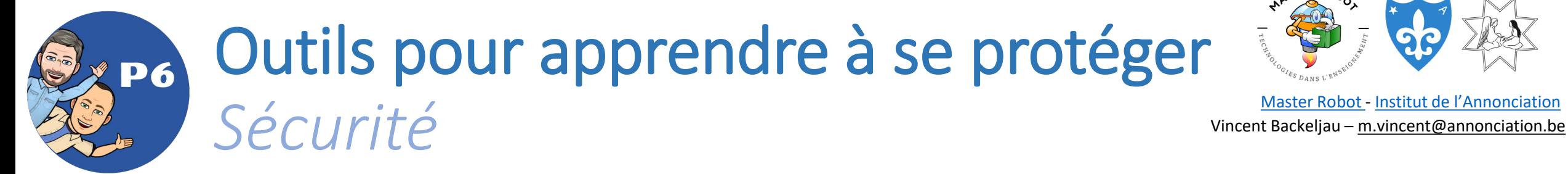

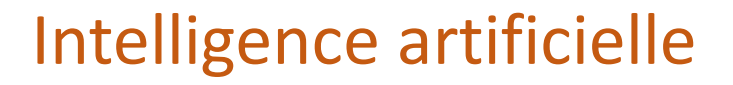

Un tournant numérique que nous ne pouvons ignorer en tant qu'enseignants.

Et vous ? Y pensez-vous ?

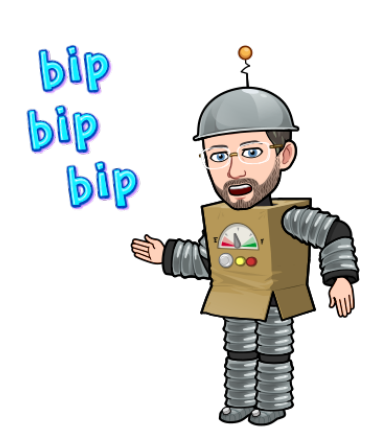

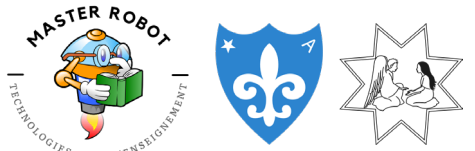

[Master Robot](https://www.annonciation.be/) - [Institut de l'Annonciation](https://www.annonciation.be/)

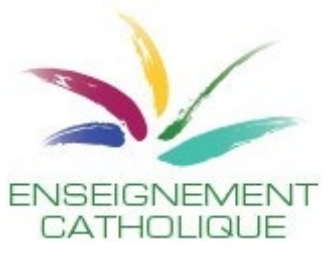

### Contacts

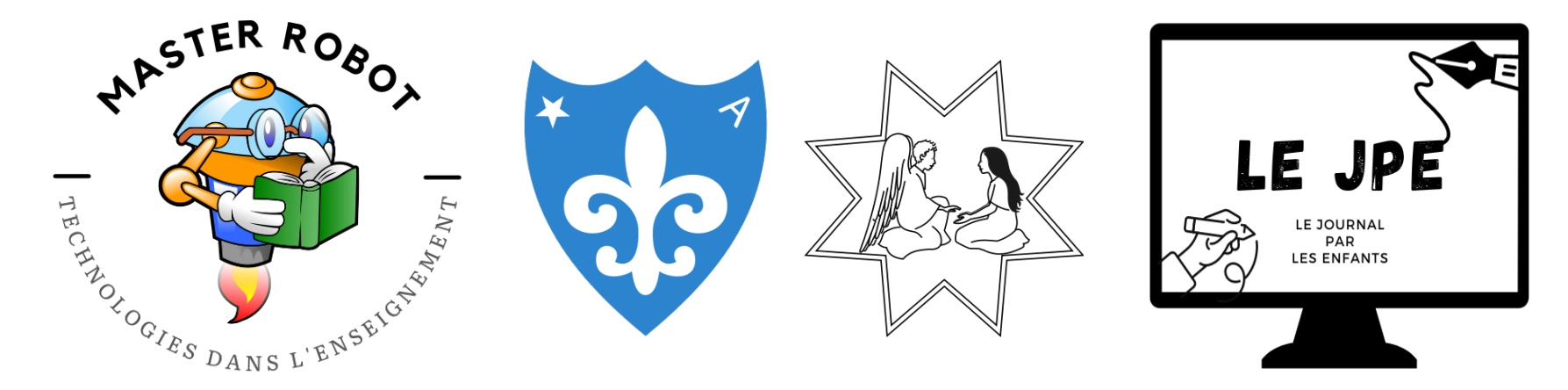

Vincent Backeljau – [m.vincent@annonciation.be](mailto:m.vincent@annonciation.be) – [www.annonciation.be](http://www.annonciation.be/) - [www.master-robot.be](http://www.master-robot.be/) – [www.lejpe.be](http://www.lejpe.be/) – [www.photos.lejpe.be](http://www.photos.lejpe.be/)

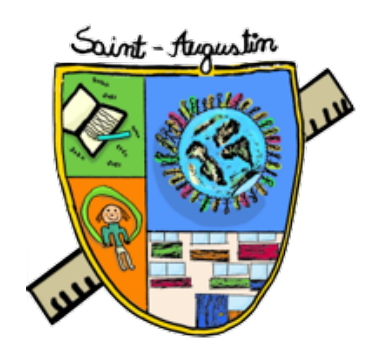

Martin Goubau - [www.saintaugustin.be](http://www.saintaugustin.be/)